# Lecture 12: Placement

Matthew Guthaus Professor UCSC, Computer Science & Engineering <http://vlsida.soe.ucsc.edu> mrg@ucsc.edu

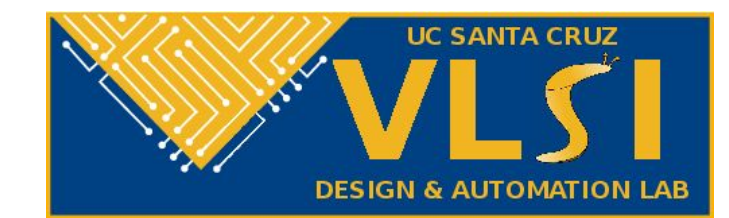

# Today's Lecture

- Good vs Bad Placements
- Partitioning
- A few placement algorithms
	- Recursive Bipartitioning Placement
	- Analytical (Quadratic) Placement
	- Simulated Annealing Placement
- OpenLane Placement

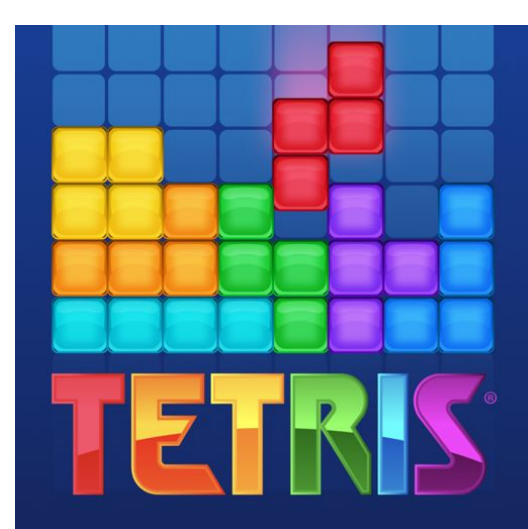

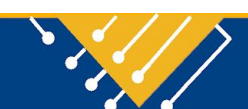

### Placement Problem

- Input:
	- A set of cells and their complete information (a cell library).
	- Connectivity information between cells (netlist information).
- Output:
	- A set of locations on the chip: one location for each cell.
- Goal:
	- The cells are placed to produce a routable chip that meets timing and other constraints (e.g., low-power, noise, etc.)
- Challenge:
	- The number of cells in a design is very large (> 1 million).
	- The timing constraints are very tight.

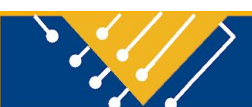

## Placement Problems

IP - Floorplanning

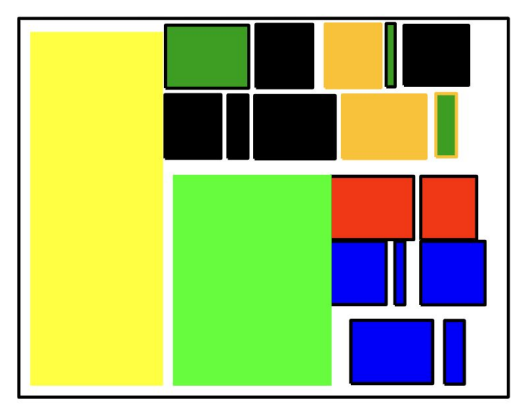

**Standard Cell:** 

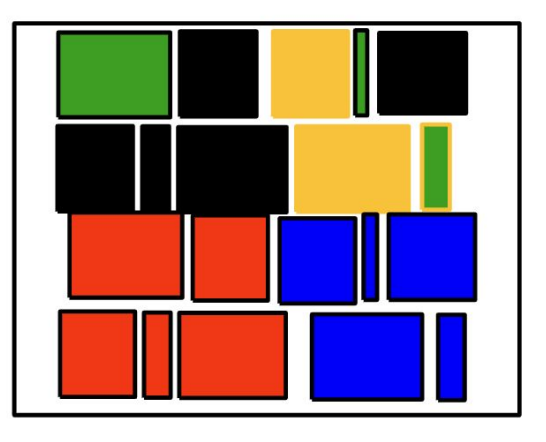

Data Path:

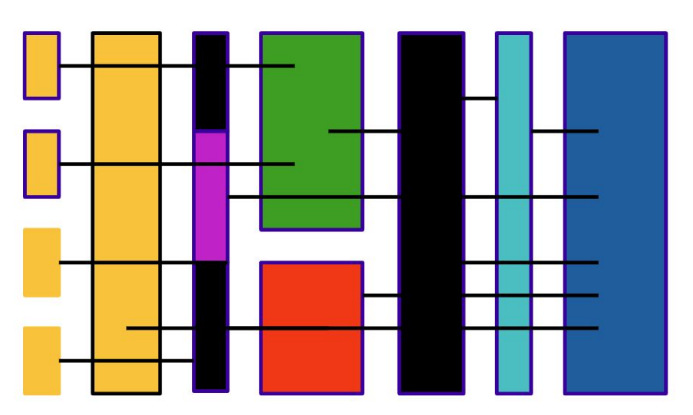

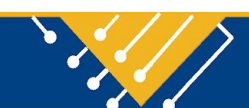

# Region Assignment

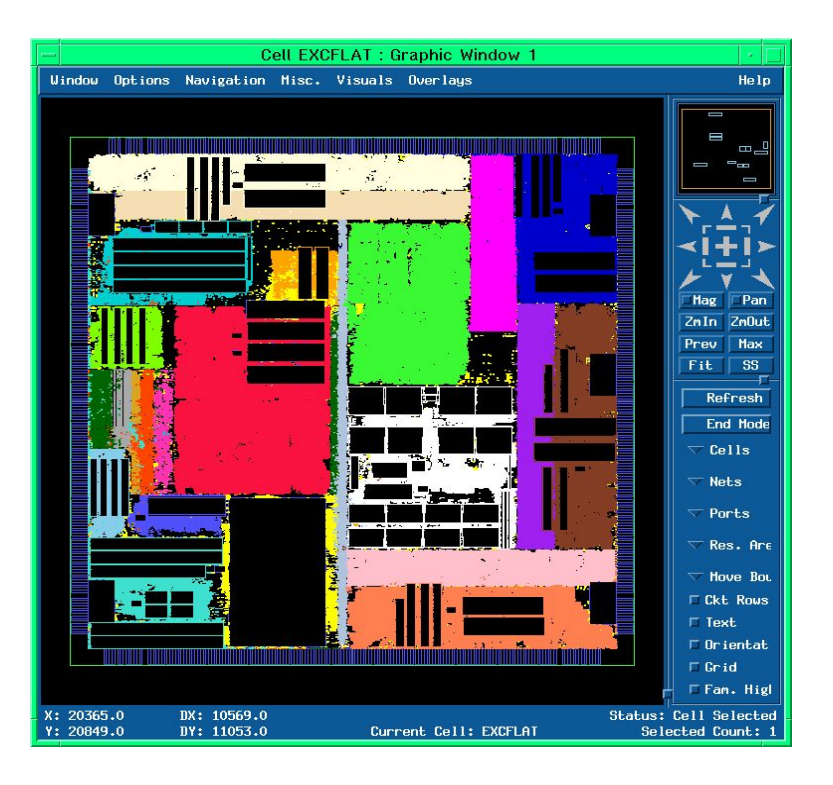

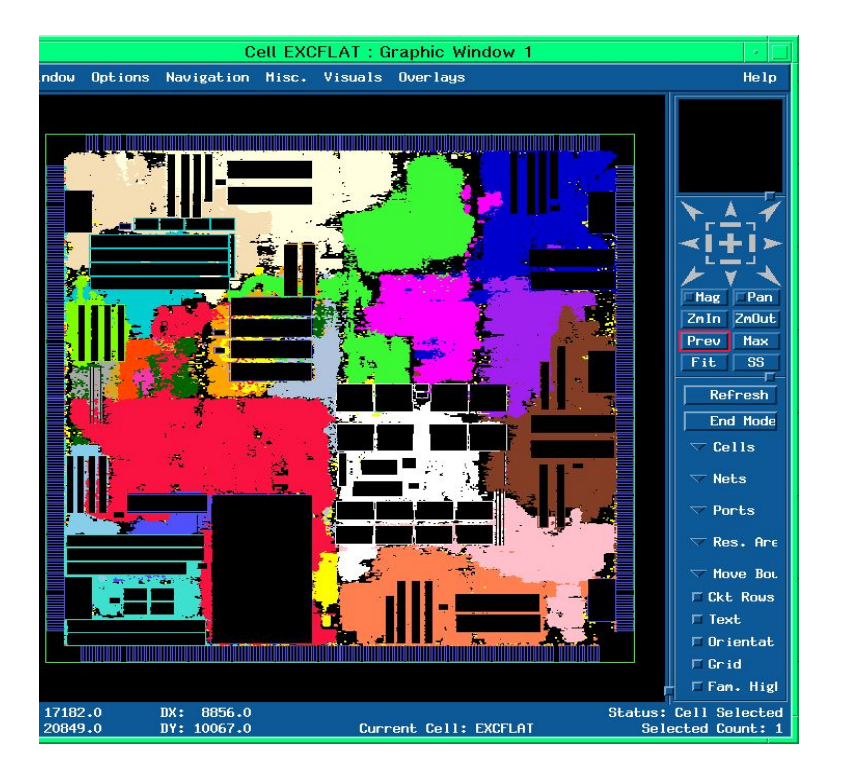

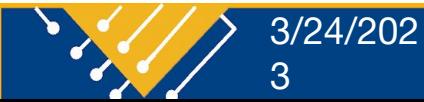

#### Placement 5 and 5 and 5 and 5 and 5 and 5 and 5 and 5 and 5 and 5 and 5 and 5 and 5 and 5 and 5 and 5 and 5 and 5 and 5 and 5 and 5 and 5 and 5 and 5 and 5 and 5 and 5 and 5 and 5 and 5 and 5 and 5 and 5 and 5 and 5 and 5

# Global and Detailed Placement

- In global placement, we decide the approximate locations for cells by placing cells in global bins.
	- Overlapping is ok and exact positions are not known
	- **– Closely resembles partitioning!**
- In detailed placement, we make some local adjustment to obtain the final non-overlapping placement.
	- Legalization is what determines the final non-overlapping placement

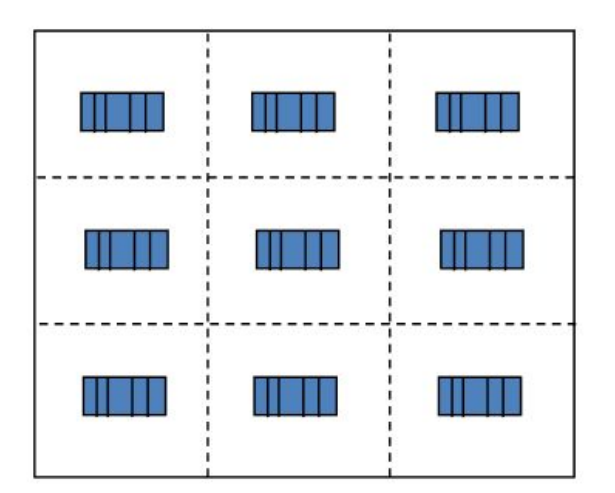

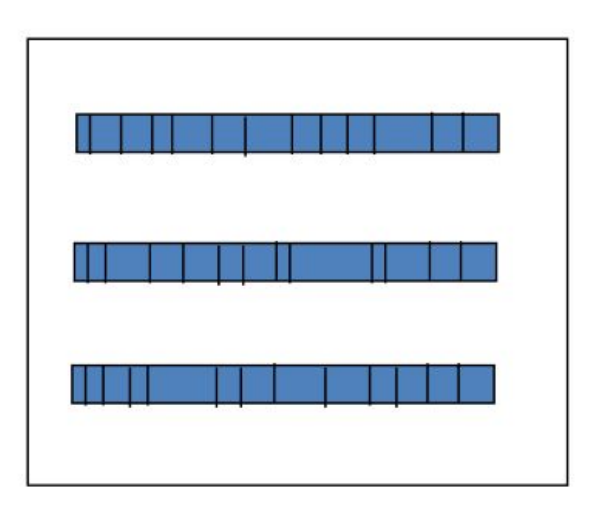

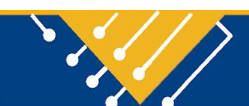

### Placement Examples

What makes a good placement?

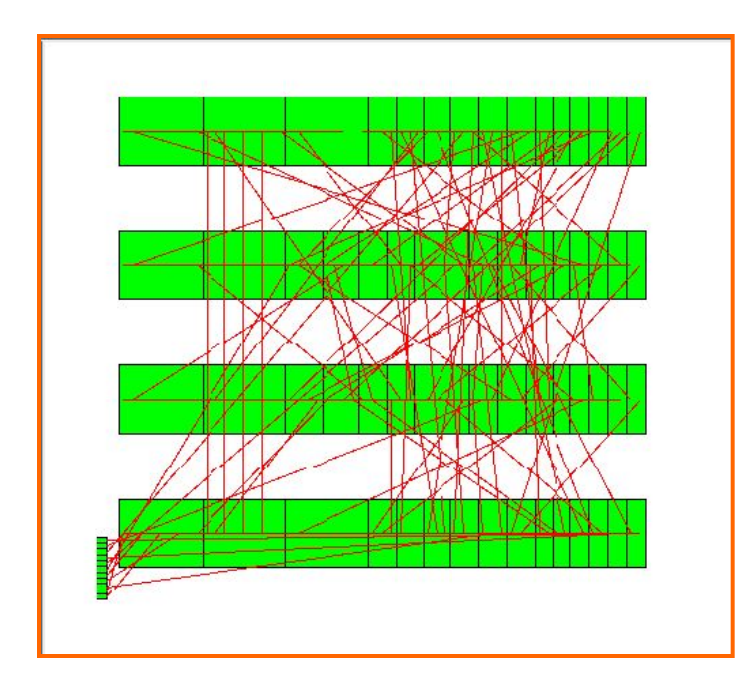

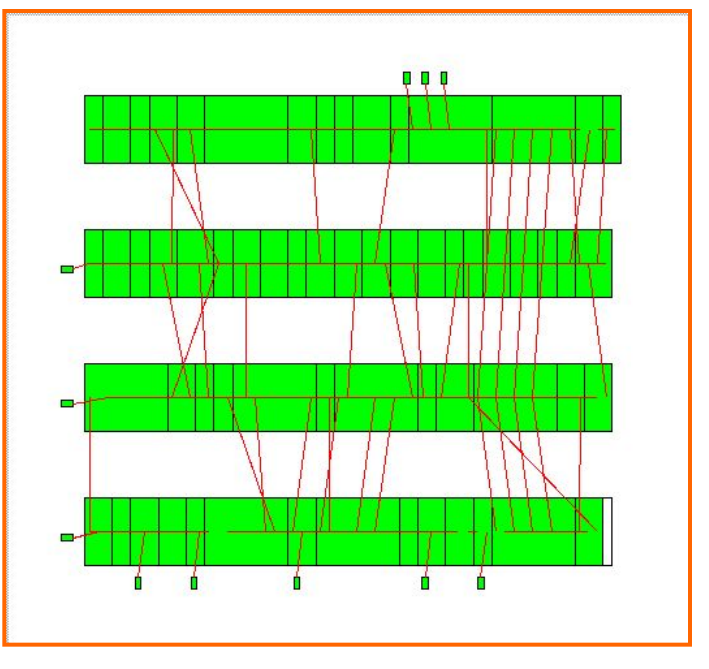

bad placement good placement

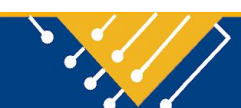

### Metrics: Area & Overlap

- Area
	- Excessive space between cells will be a waste.
- Overlap
	- Cells must not overlap to have a legal placement. (DRC errors!)

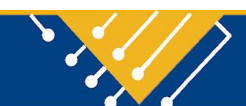

# Metrics: Wire Length

- Minimizing wire length may reduce:
	- Delay
	- Total Power
	- Congestion
- But, not really.

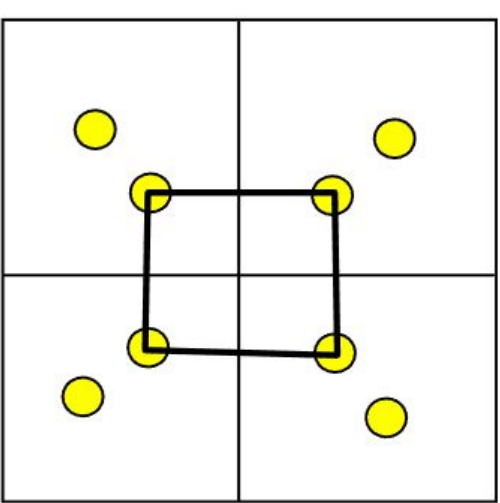

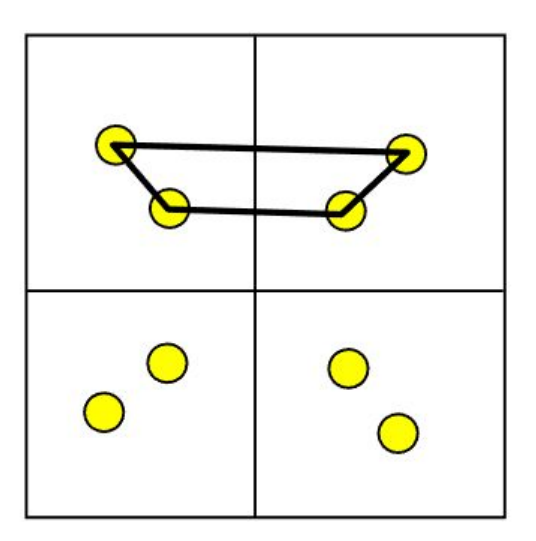

A congestion minimized placement

A wirelength minimized placement

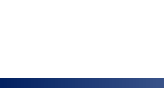

### Metrics: Wire Length

- Routing is complex (more later), so estimate wire lengths
	- HPWL fine for few points
	- More during routing lecture…

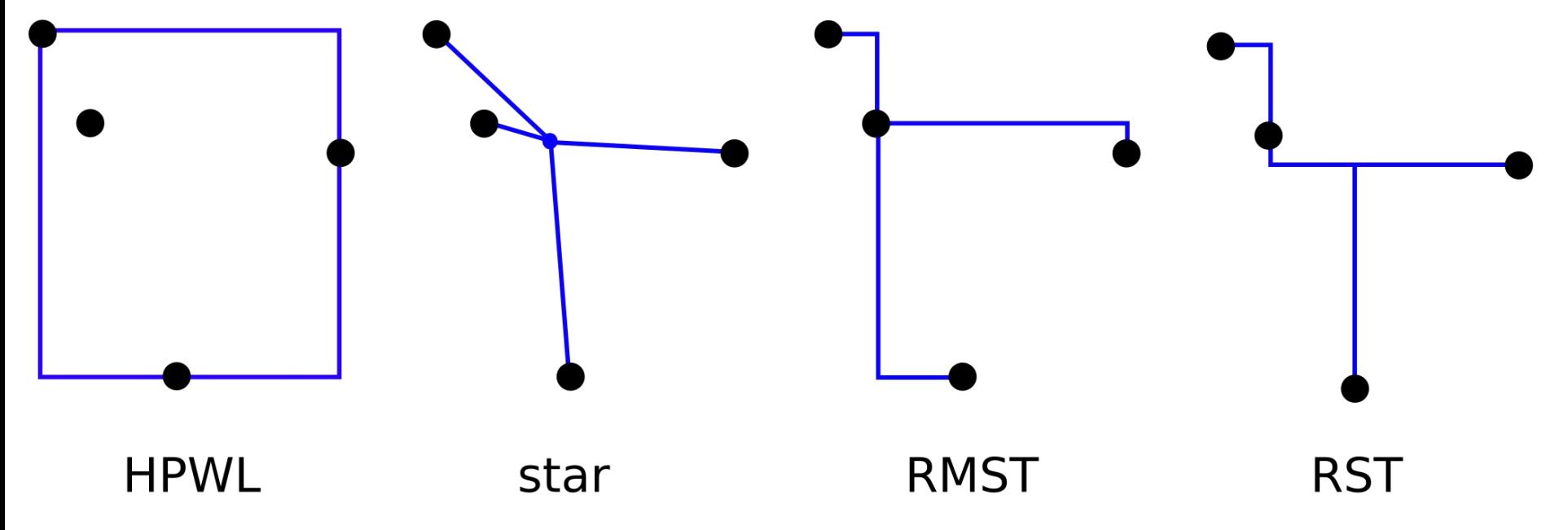

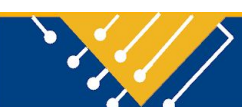

# Different Routing Models

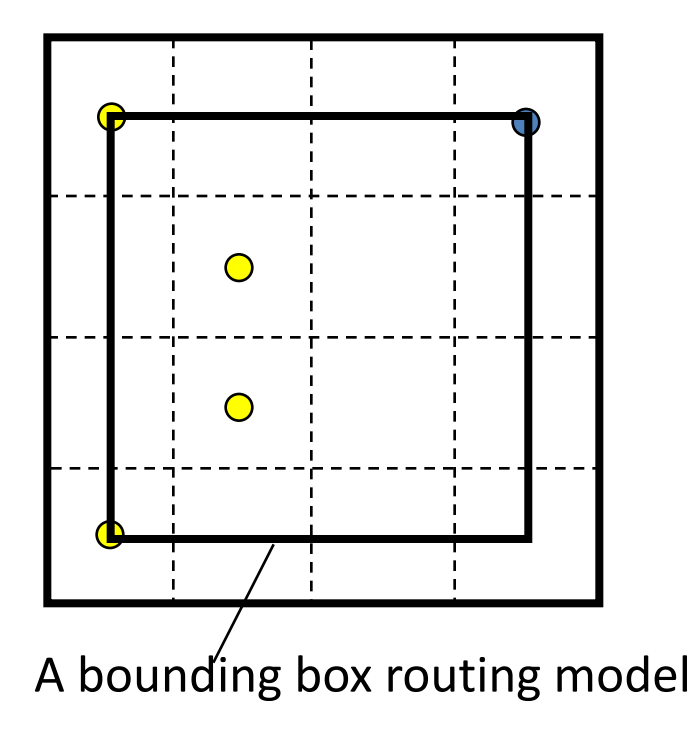

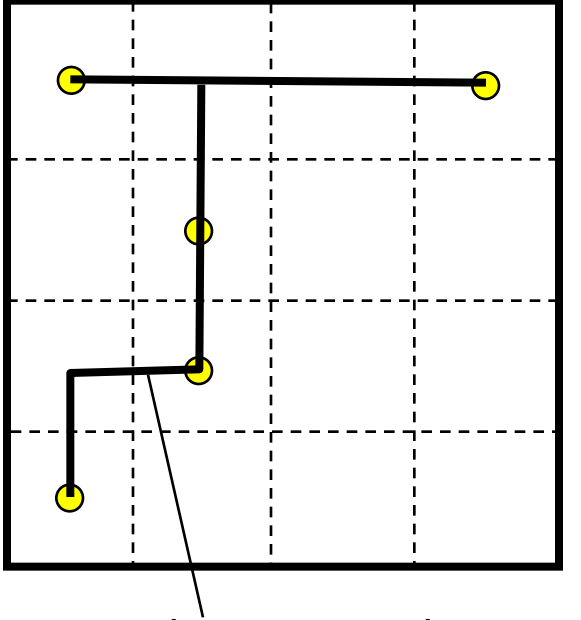

A bounding box routing model A MST+shortest\_path routing model

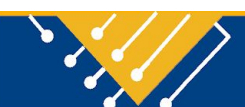

# Metrics: Congestion

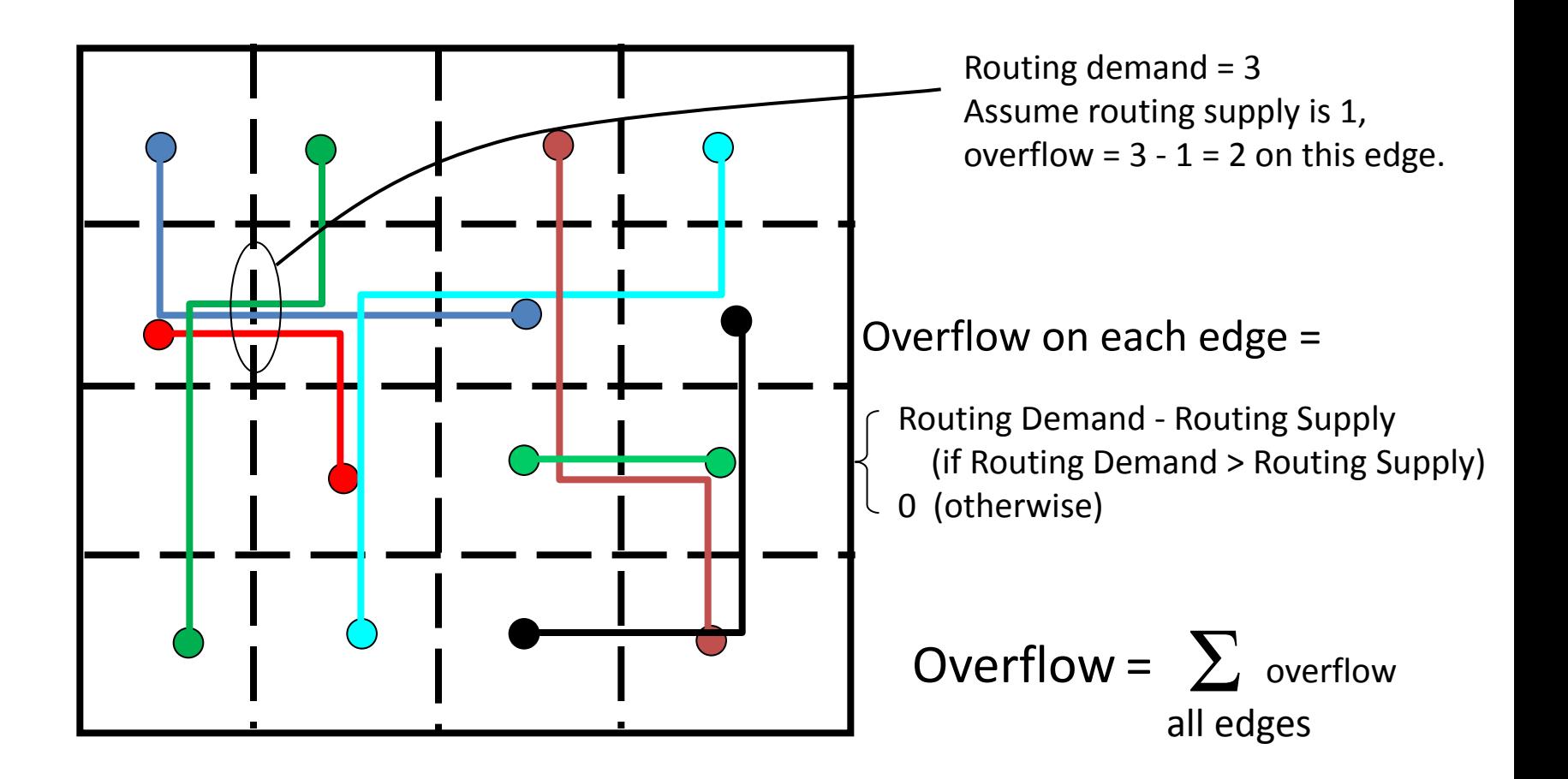

![](_page_11_Picture_2.jpeg)

# Congestion Minimization

- Traditional placement problem is to minimize interconnection length (wirelength)
- A valid placement has to be routable
- Congestion is important because it represents routability (lower congestion implies better routability)
- Congestion is often difficult around certain areas
	- Macro pins
	- Dense pin areas
	- High net to cell ratio

![](_page_12_Picture_8.jpeg)

### Metrics: Timing

- Perform STA during placement!
	- Incremental placement is useful
	- What about buffering of long nets?
- How to incorporate timing into placement?
	- Chicken and Egg: need placement for timing, but need timing for placement.
	- Usually this is done iteratively with net weights

![](_page_13_Picture_7.jpeg)

# Closely Related: Partitioning

- Decomposition of a complex system into smaller subsystems
	- Done hierarchically
	- Partitioning done until each subsystem has manageable size
	- Each subsystem can be designed independently
- Interconnections between partitions minimized
	- Less hassle interfacing the subsystems
	- Communication between subsystems usually costly
	- Time-budgeting

![](_page_14_Picture_9.jpeg)

### Example: Partitioning of a Circuit

Input size: 48

![](_page_15_Figure_2.jpeg)

![](_page_15_Figure_3.jpeg)

![](_page_15_Picture_4.jpeg)

# Logical Hierarchy vs Partitioning

- Sometimes logical hierarchy is not balanced.
	- Partitions based on function, not structure.
	- A few lines of Verilog (e.g. a memory) can be significantly larger which results in unbalanced partitions.
- Logical hierarchy is easier to understand, however.

![](_page_16_Picture_5.jpeg)

# Partitioning-based Approach

- Try to group closely connected modules together.
- Repetitively divide a circuit into sub-circuits such that the cut value is minimized.
- The placement region is partitioned by cutlines (need not be balanced).
- Each sub-circuit is assigned to one partition of the placement region.
- Note: Also called min-cut placement approach.

![](_page_17_Picture_6.jpeg)

### An Example

![](_page_18_Figure_1.jpeg)

![](_page_18_Picture_2.jpeg)

# Partitioning Algorithms

Min-cut partitioning is a general CS problem and has very good, fast (polynomial time) solutions

- Fiduccia-Mattheyses (FM) Algorithm
- Kernighan-Lin (KL) Algorithm
- Network Flow
- Spectral Partitioning
- Multilevel Partitioning

Partitioning with other constraints, such as for placement, however, is harder.

![](_page_19_Picture_8.jpeg)

### Problem of Partitioning Subcircuits

![](_page_20_Figure_1.jpeg)

Cost of these 2 partitionings are not the same.

![](_page_20_Picture_3.jpeg)

### Pros/Cons of Partition-based

- Pros
	- Very fast
- Cons
	- Not stable (different solutions with minor changes) for some algorithms
		- Multiple restart technique
		- How to seed the partition?
	- Timing metric is hard
		- Number of cuts on a given net, not just "is it cut?"

![](_page_21_Picture_9.jpeg)

### Analytical Placement

- Write down the placement problem as an analytical mathematical problem
- Solve the placement problem directly
- Example:
	- Sum of squared wire length is quadratic in the cell coordinates.
	- So the wirelength minimization problem can be formulated as a quadratic program.
	- It can be proved that the quadratic program is convex, hence polynomial time solvable

![](_page_22_Picture_7.jpeg)

# Toy 1-D Example

![](_page_23_Figure_1.jpeg)

$$
cos t = (x_1 - 100)^2 + (x_1 - x_2)^2 + (x_2 - 200)^2
$$

$$
\frac{\mathbb{Z}}{\mathbb{Z}x_1} \cos t = 2(x_1 - 100) + 2(x_1 - x_2)
$$
 (Partial w.r.t. x1)

$$
\frac{1}{\frac{1}{\alpha}x_2} \cos t = 2(x_1 - x_2) + 2(x_2 - 200)
$$
 (Partial w.r.t. x2)

![](_page_23_Picture_5.jpeg)

![](_page_24_Figure_0.jpeg)

![](_page_24_Figure_1.jpeg)

 $x1$   $x2$ 

setting the partial derivatives  $= 0$  we solve for the minimum Cost:

 $Ax + B = 0$  $\begin{cases}\nA\mathbf{x} + \mathbf{B} = 0 \\
\begin{bmatrix}\n4 & -2 \\
-2 & 4\n\end{bmatrix}\n\begin{bmatrix}\nx_1 \\
x_2\n\end{bmatrix} + \begin{bmatrix}\n-200 \\
-400\n\end{bmatrix} = 0\n\end{cases}$ <br>  $\begin{bmatrix}\n2 & -1 \\
-1 & 2\n\end{bmatrix}\n\begin{bmatrix}\nx_1 \\
x_2\n\end{bmatrix} + \begin{bmatrix}\n-100 \\
-200\n\end{bmatrix} = 0$ (Scaled by ½)  $x1=400/3$   $x2=500/3$ 

Interpretation of matrices A and B:

The diagonal values A[i,i] correspond to the number of connections to xi The off diagonal values A[i,j] are -1 if object i is connected to object j, 0 otherwise The values B[i] correspond to the sum of the locations of fixed objects connected to object i

![](_page_24_Picture_7.jpeg)

#### Why formulate the problem this way?

- Because we can
- Because it is trivial to solve
- Because there is only one solution
- Because the solution is a global optimum
- Because the solution conveys "relative order" information
- Because the solution conveys "global position" information

![](_page_25_Picture_7.jpeg)

#### Gordian: A Quadratic Placement Approach

- Global optimization: solves a sequence of quadratic programming problems
- Partitioning: enforces the non-overlap constraints

*Ref. 1: Gordian: VLSI Placement by Quadratic Programming and slicing Optimization***, by J. M. Kleinhans, G.Sigl, F.M. Johannes, K.J. Antreich IEEE Trans. On CAD, March 1991. pp 356-365**

*Ref. 2: Analytical Placement: A Linear or a Quadratic Objective Function?* **By G. Sigl, K. Doll, F.M. Johannes, DAC'91 pp 427-423**

![](_page_26_Picture_5.jpeg)

#### Solution of the Original QP

![](_page_27_Figure_1.jpeg)

![](_page_27_Picture_2.jpeg)

### Partitioning

- Find a good cut direction and position.
- Improve the cut value using iterative partitioning.

![](_page_28_Figure_3.jpeg)

![](_page_28_Picture_4.jpeg)

# Applying the Idea Recursively

Before every level of partitioning, do the Global Optimization again with additional constraints that the center of gravities should be in the center of regions.

![](_page_29_Figure_2.jpeg)

• Always solve a single QP (i.e., global).

![](_page_29_Picture_4.jpeg)

# Pro/Con of Quadratic

#### • Pros:

- mathematically well behaved
- efficient solution techniques find global optimum
- great quality
- Cons:
	- solution of  $Ax + B = 0$  is not a legal placement, so generally some additional partitioning techniques are required.
	- $-$  solution of  $Ax + B = 0$  is that of the "mapped" problem, i.e., nets are represented as cliques, and the solution minimizes wire length squared, not linear wire length unless additional methods are deployed
	- fixed IOs are required for these techniques to work well
		- but shouldn't the IOs depend on the placement? Chicken and egg.

![](_page_30_Picture_10.jpeg)

### Simulated Annealing

![](_page_31_Picture_1.jpeg)

![](_page_31_Picture_2.jpeg)

### Solution Space

- All possible arrangements of modules into rows possibly with overlaps
- In practice, can discretize the x locations to a multiple or fraction of the minimum cell width.

![](_page_32_Figure_3.jpeg)

white  $=$  cells  $black = space$ lines = overlap

![](_page_32_Picture_5.jpeg)

# Neighboring Solutions

![](_page_33_Figure_1.jpeg)

![](_page_33_Picture_2.jpeg)

### Move Selection

- Timberwolf first tries to select a move between M1 and M2 M1: Displacement
	- Prob(M1)=4/5
	- Prob(M2)=1/5

M2: Interchange

M3: Reflection

- If a move of type M1 is chosen (for certain module) and it is rejected, then a move of type M3 (for the same module) will be chosen with probability 1/10
- Restriction on how far a module can be displaced

![](_page_34_Picture_8.jpeg)

### Annealing Schedule

- Tk =  $r(k)$ •T k-1 k= 1, 2, 3, ....
- r(k) increase from 0.8 to max value 0.94 and then decrease to 0.1
- At each temperature, a total number of K•n attempts is made
- n= number of modules
- $\cdot$  K = user specified constant

![](_page_35_Picture_6.jpeg)

### Simulated Annealing Based Placement

- Timber wolf
- Stage 1
	- Modules are moved between different rows as well as within the same row
	- Module overlaps are allowed
	- when the temperature is reduced below a certain value, stage 2 begins
- Stage 2
	- Remove overlaps
	- Annealing process continues, but only interchanges adjacent modules within the same row

"The Timberwolf Placement and Routing Package", Sechen, Sangiovanni; IEEE Journal of Solid-State Circuits, vol SC-20, No. 2(1985) 510-522

"Timber wolf 3.2: A New Standard Cell Placement and Global Routing Package" Sechen, Sangiovanni, 23rd DAC, 1986, 432-439

![](_page_36_Picture_11.jpeg)

### Move Restriction

- Range Limiter
	- At the beginning, R is very large, big enough to contain the whole chip
	- Window size shrinks slowly as the temperature decreases. In fact, height and width of  $R \propto$  log(T)
	- Stage 2 begins when window size is so small that no inter-row modules interchanges are possible

![](_page_37_Figure_5.jpeg)

![](_page_37_Picture_6.jpeg)

### Cost Function

• Critical nets: Increase both αi and βi

![](_page_38_Figure_2.jpeg)

$$
C_1: \sum_i (\alpha_i w_i + \beta_i h_i)
$$
  
\n
$$
\alpha_i, \beta_i
$$
 are horizontal and vertical weights, respectively  
\n
$$
\alpha_i = 1, \beta_i = 1 \Rightarrow 1/2
$$
 -perimeter of bounding box

![](_page_38_Picture_4.jpeg)

# Cost Function (Cont'd)

 $C_2$ : Penalty function for module overlaps

 $O(i,j)$  = amount of overlaps in the X-dimension between modules i and j

$$
C_2 = \sum_{i \neq j} (O(i,j) + \alpha)^2
$$

 $\alpha$  — offset parameter to ensure  $C_2 \rightarrow 0$  when T  $\rightarrow 0$ 

 $\mathsf{C}_3$ : Penalty function that controls the row lengths Desired row length =  $d(r)$ 

 $$ 

$$
C_3 = \sum_r \beta \left| l(r) - d(r) \right|
$$

![](_page_39_Picture_8.jpeg)

# Pros/Cons of SA

- Pros
	- Any cost function can be handled
	- Can get to optimal solution if run for long enough
- Cons
	- Slow
	- Slow
	- Slow
	- Need to tune the probabilities, moves, etc.

![](_page_40_Picture_9.jpeg)

### RePlAce (Global Placement)

Analytical Placer Demo videos:

[https://github.com/The-OpenROAD-Project/](https://github.com/The-OpenROAD-Project/OpenROAD/blob/master/src/gpl/README.md) [OpenROAD/blob/master/src/gpl/README.](https://github.com/The-OpenROAD-Project/OpenROAD/blob/master/src/gpl/README.md) [md](https://github.com/The-OpenROAD-Project/OpenROAD/blob/master/src/gpl/README.md)

![](_page_41_Picture_3.jpeg)

![](_page_41_Picture_4.jpeg)

![](_page_41_Picture_5.jpeg)

# Floorplan Options

- FP\_SIZING: relative or absolute
	- CORE AREA: rectangle when absolute mode
	- FP\_ASPECT\_RATIO: height to width ratio (how square?) for relative
	- FP CORE UTIL: area of cells in relative mode
	-
- FP\_PIN\_ORDER\_CFG: File with placement of IOs on sides (N, W, E, S)
- FP\_IO\_MODE: equidistant or not

### Macro Options

PL MACRO HALO is an area "halo" around macros (e.g. SRAMs) for routing.

PL\_MACRO\_CHANNEL is space between macros for routing when macros are automatically placed.

MACRO\_PLACEMENT\_CFG is an optional config to place macros at absolute locations. RECOMMEND!

![](_page_43_Picture_4.jpeg)

# (Some) Placement Options

PL\_TARGET\_DENSITY (range from 1=dense, 0=spread, default is derived from other params)

- PL\_ROUTABILITY\_DRIVEN (on default)
- PL TIME DRIVEN (on default)
- PL\_WIRELENGTH\_COEF (0.25 default)
- PL\_RANDOM\_GLBL\_PLACMENT (off default)

![](_page_44_Picture_6.jpeg)

### Legalization Distance

PL\_MAX\_DISPLACEMENT\_X (500um default) PL\_MAX\_DISPLACEMENT\_Y (100um default)

For detailed placement legalization, specifies maximum distance to move cells to remove overlap.

What if you have big macros? NEED >=500um FOR SRAMs!

![](_page_45_Picture_4.jpeg)

### PL\_RESIZER

Combines gate sizing with placement. Lots of options for setup vs hold tradeoff.

![](_page_46_Picture_2.jpeg)

# Suboptimality Visualization

![](_page_47_Picture_1.jpeg)

feng shui recursive bisection placement mode placement

feng shui structural

mPL placement

![](_page_47_Picture_5.jpeg)

Recursive Bisection Placement: Feng Shui 5.0 Implementation Details, Agnitori et al, ISPD 2005.

![](_page_47_Picture_7.jpeg)

### Next Lecture

• See routing

![](_page_48_Picture_2.jpeg)